2023/07/10 12:24

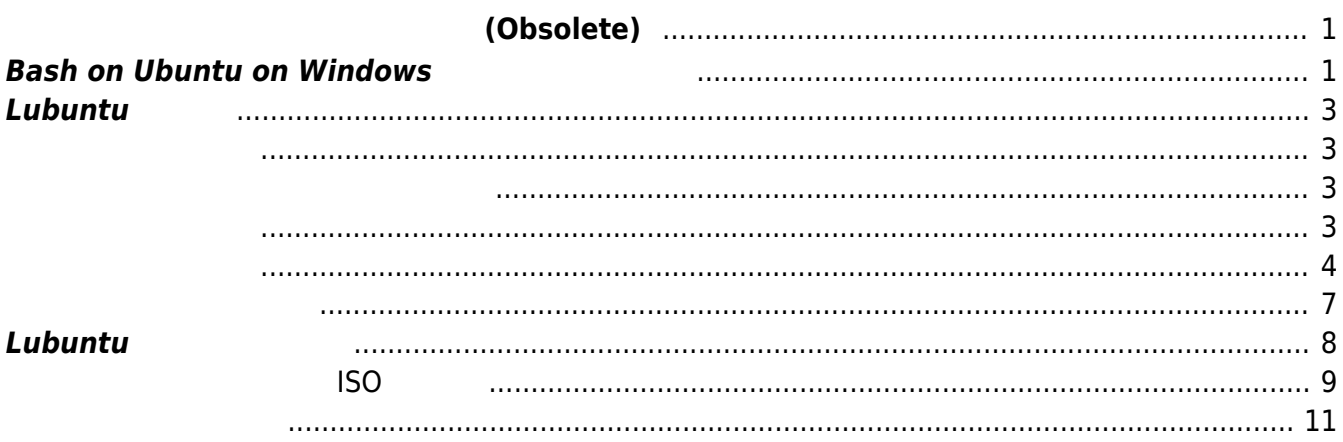

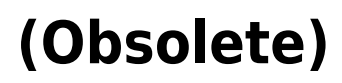

### <span id="page-2-0"></span>MA-E3xx Ubuntu Linux **Example 3xx** Ubuntu Linux **X**

### □VMware/VirtualBox/Parallels/KVM

VirtualBox

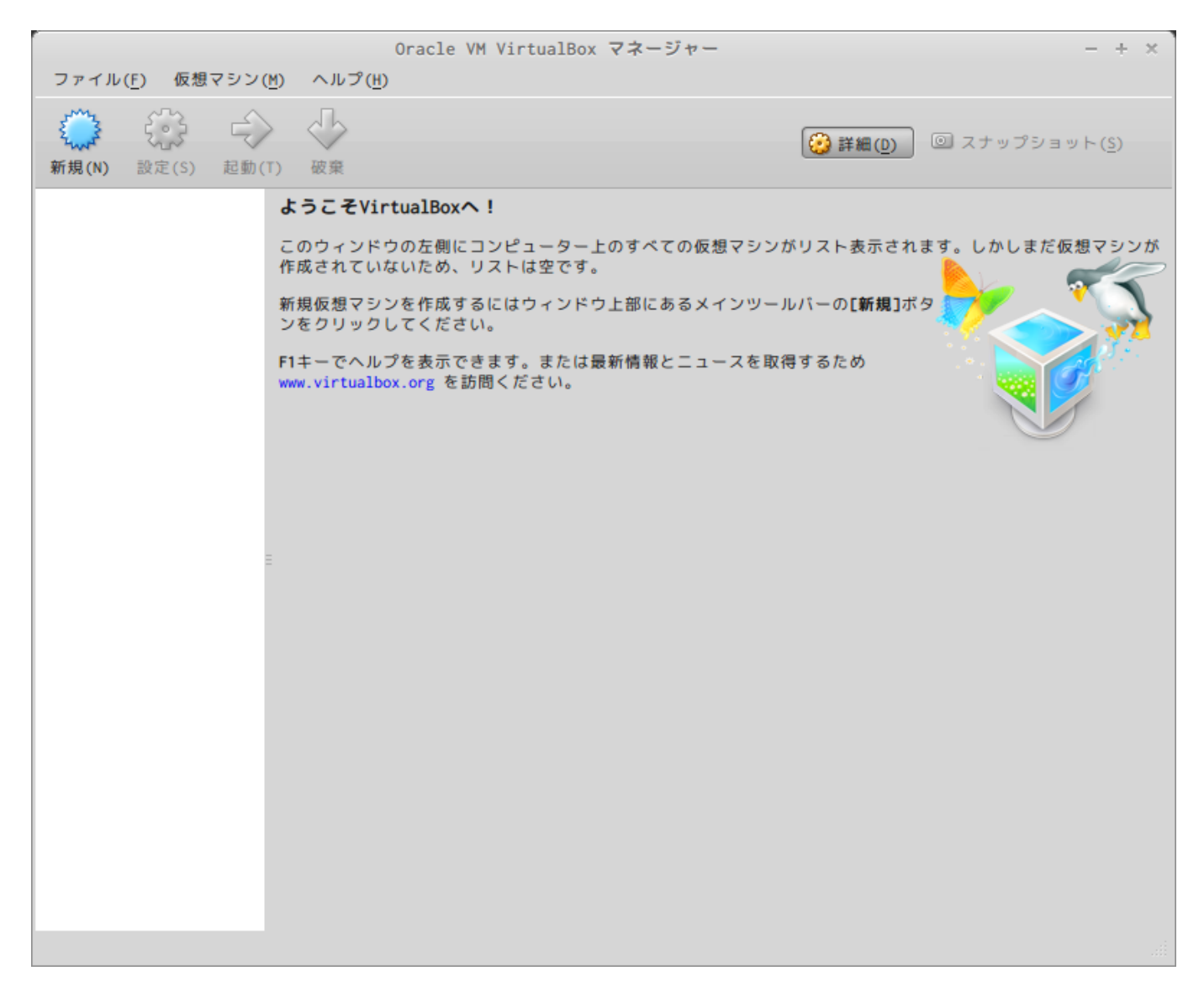

# <span id="page-2-1"></span>**Bash on Ubuntu on Windows**

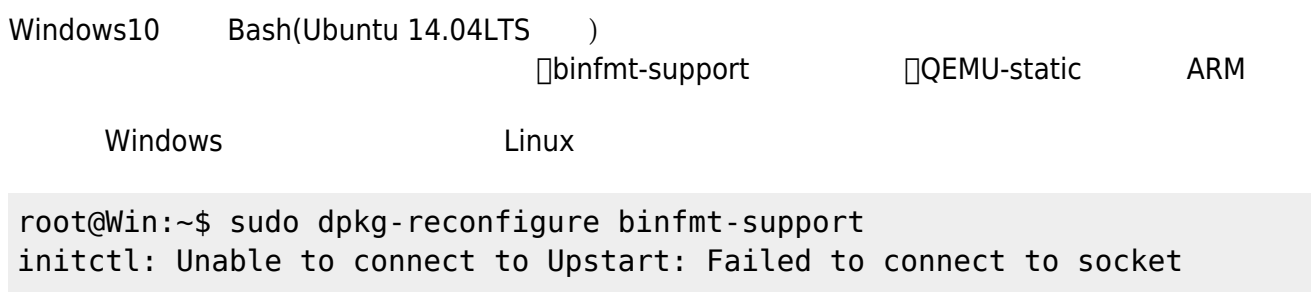

/com/ubuntu/upstart: runlevel:/var/run/utmp: invoke-rc.d: policy-rc.d denied execution of stop. update-binfmts: warning: binfmt\_misc module seemed to be loaded, but no /proc/sys/fs/binfmt\_misc directory! Giving up. update-binfmts: warning: binfmt\_misc module seemed to be loaded, but no /proc/sys/fs/binfmt\_misc directory! Giving up. update-binfmts: warning: binfmt\_misc module seemed to be loaded, but no /proc/sys/fs/binfmt\_misc directory! Giving up. update-binfmts: warning: binfmt\_misc module seemed to be loaded, but no /proc/sys/fs/binfmt\_misc directory! Giving up. update-binfmts: warning: binfmt\_misc module seemed to be loaded, but no /proc/sys/fs/binfmt\_misc directory! Giving up. update-binfmts: warning: binfmt\_misc module seemed to be loaded, but no /proc/sys/fs/binfmt\_misc directory! Giving up. update-binfmts: warning: binfmt\_misc module seemed to be loaded, but no /proc/sys/fs/binfmt\_misc directory! Giving up. update-binfmts: warning: binfmt\_misc module seemed to be loaded, but no /proc/sys/fs/binfmt\_misc directory! Giving up. update-binfmts: warning: binfmt\_misc module seemed to be loaded, but no /proc/sys/fs/binfmt\_misc directory! Giving up. update-binfmts: warning: binfmt\_misc module seemed to be loaded, but no /proc/sys/fs/binfmt\_misc directory! Giving up. update-binfmts: warning: binfmt misc module seemed to be loaded, but no /proc/sys/fs/binfmt\_misc directory! Giving up. update-binfmts: warning: binfmt\_misc module seemed to be loaded, but no /proc/sys/fs/binfmt\_misc directory! Giving up. update-binfmts: warning: binfmt\_misc module seemed to be loaded, but no /proc/sys/fs/binfmt\_misc directory! Giving up. update-binfmts: warning: binfmt\_misc module seemed to be loaded, but no /proc/sys/fs/binfmt\_misc directory! Giving up. update-binfmts: warning: binfmt\_misc module seemed to be loaded, but no /proc/sys/fs/binfmt\_misc directory! Giving up. update-binfmts: warning: binfmt\_misc module seemed to be loaded, but no /proc/sys/fs/binfmt\_misc directory! Giving up. update-binfmts: warning: binfmt\_misc module seemed to be loaded, but no /proc/sys/fs/binfmt\_misc directory! Giving up. update-binfmts: warning: binfmt\_misc module seemed to be loaded, but no /proc/sys/fs/binfmt\_misc directory! Giving up. update-binfmts: warning: binfmt\_misc module seemed to be loaded, but no /proc/sys/fs/binfmt\_misc directory! Giving up. update-binfmts: warning: binfmt\_misc module seemed to be loaded, but no /proc/sys/fs/binfmt\_misc directory! Giving up. initctl: Unable to connect to Upstart: Failed to connect to socket /com/ubuntu/upstart: runlevel:/var/run/utmp: invoke-rc.d: policy-rc.d denied execution of start.

<span id="page-4-0"></span>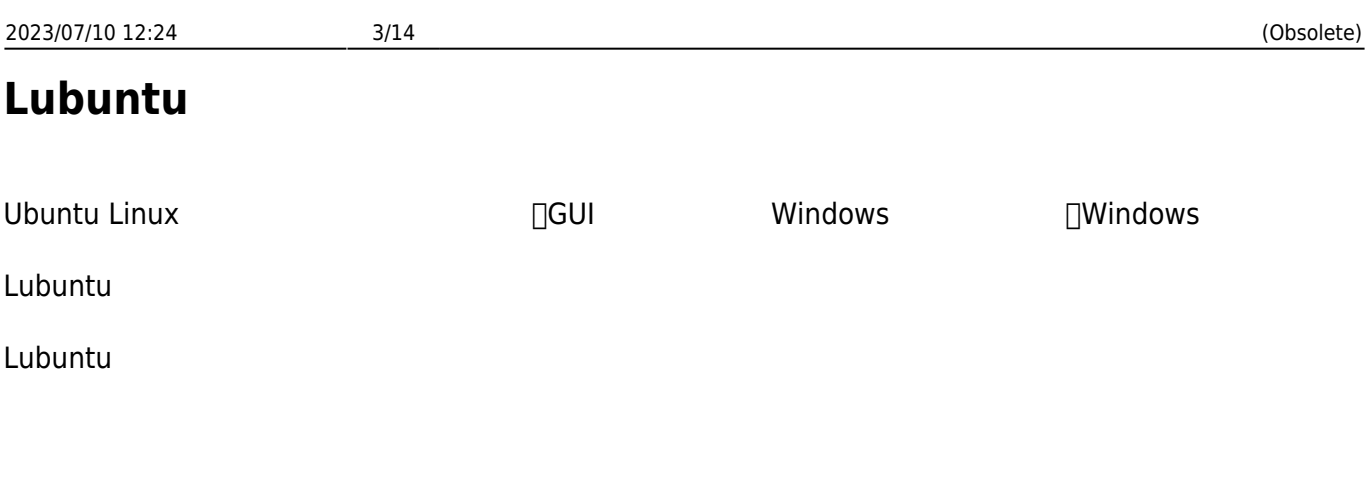

<span id="page-4-2"></span><span id="page-4-1"></span>" $(N)$ "

"Lubuntu"

<span id="page-4-3"></span>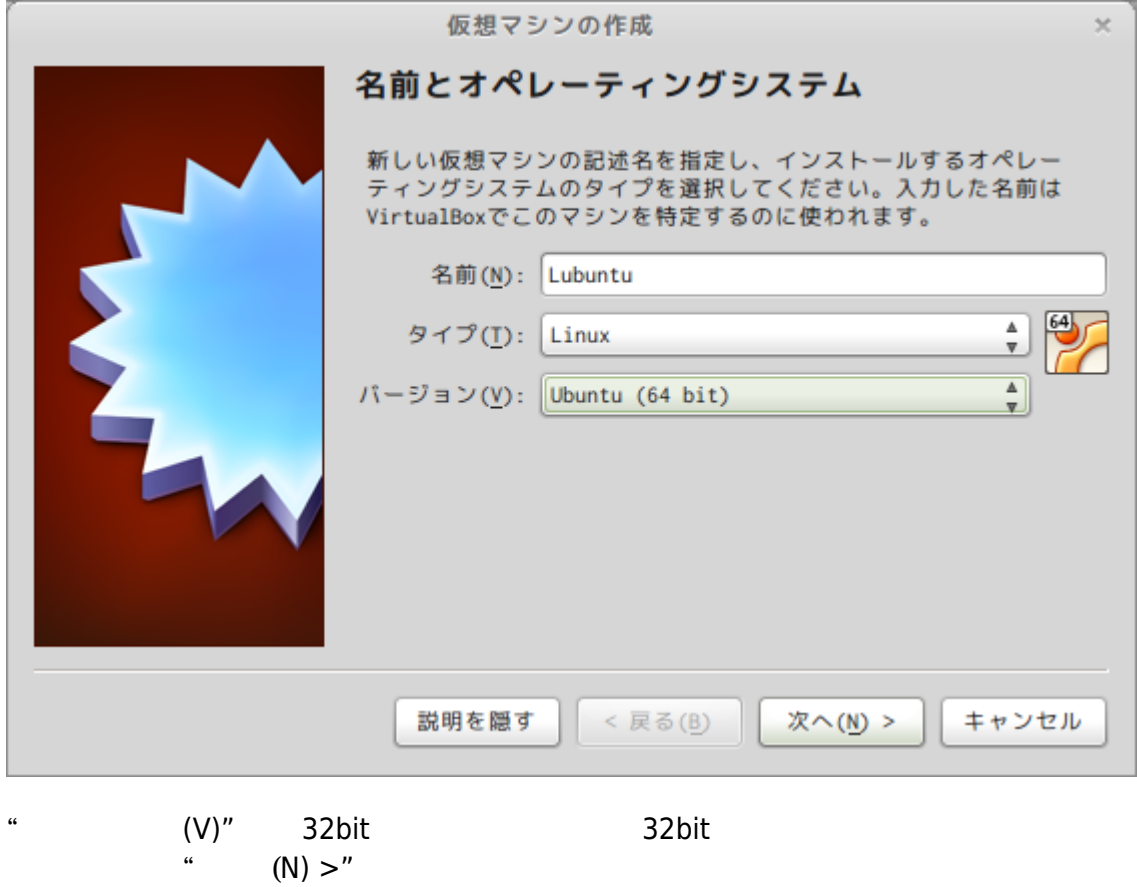

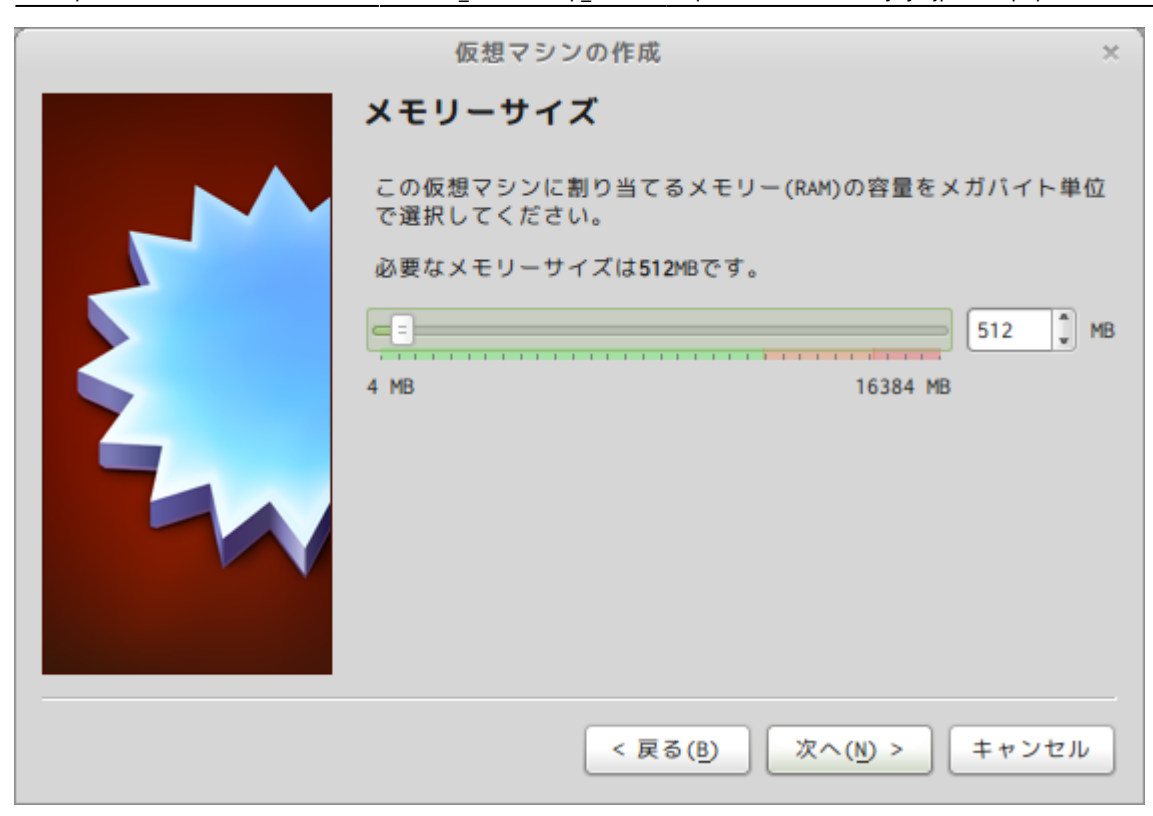

"  $(N) >$ "

<span id="page-5-0"></span>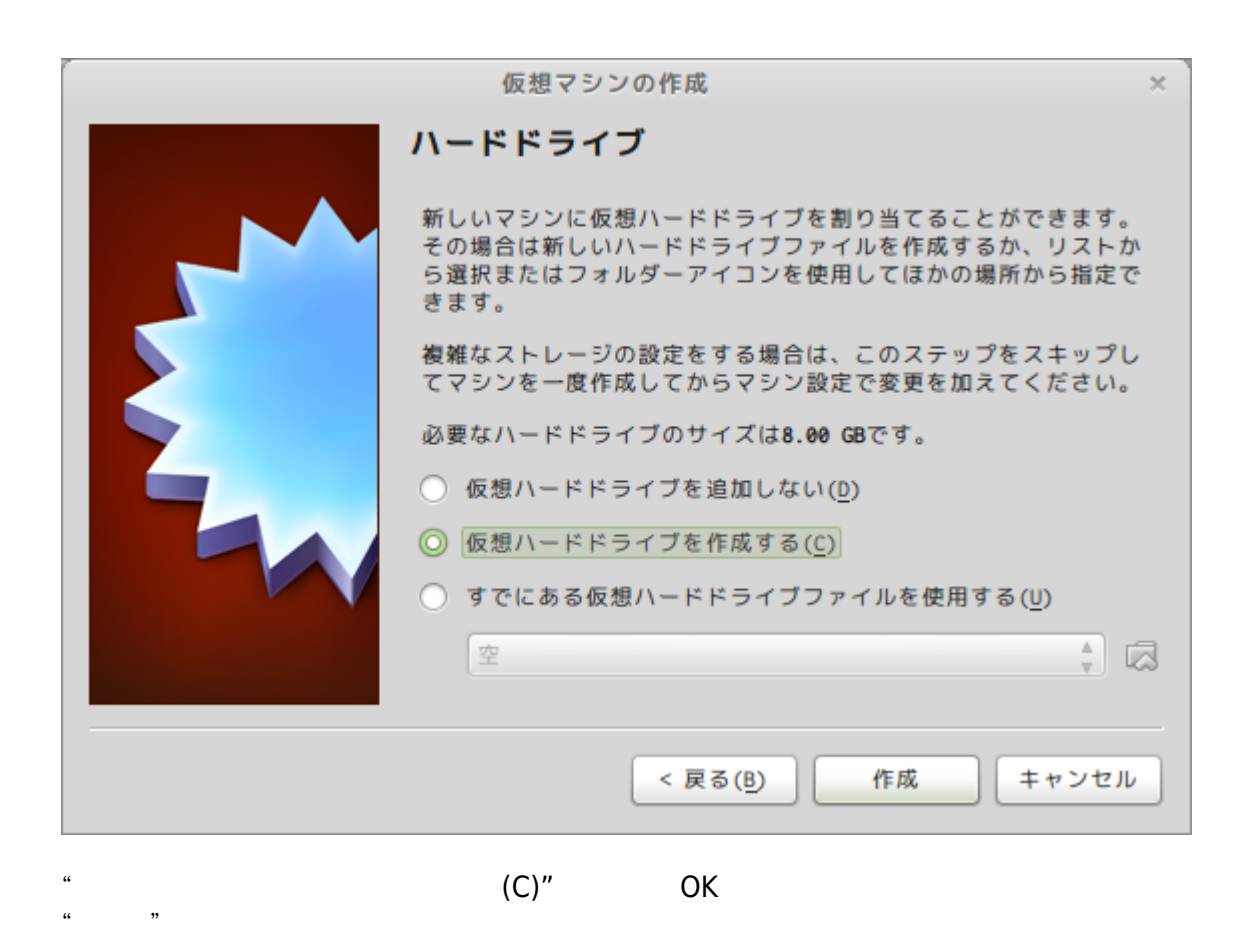

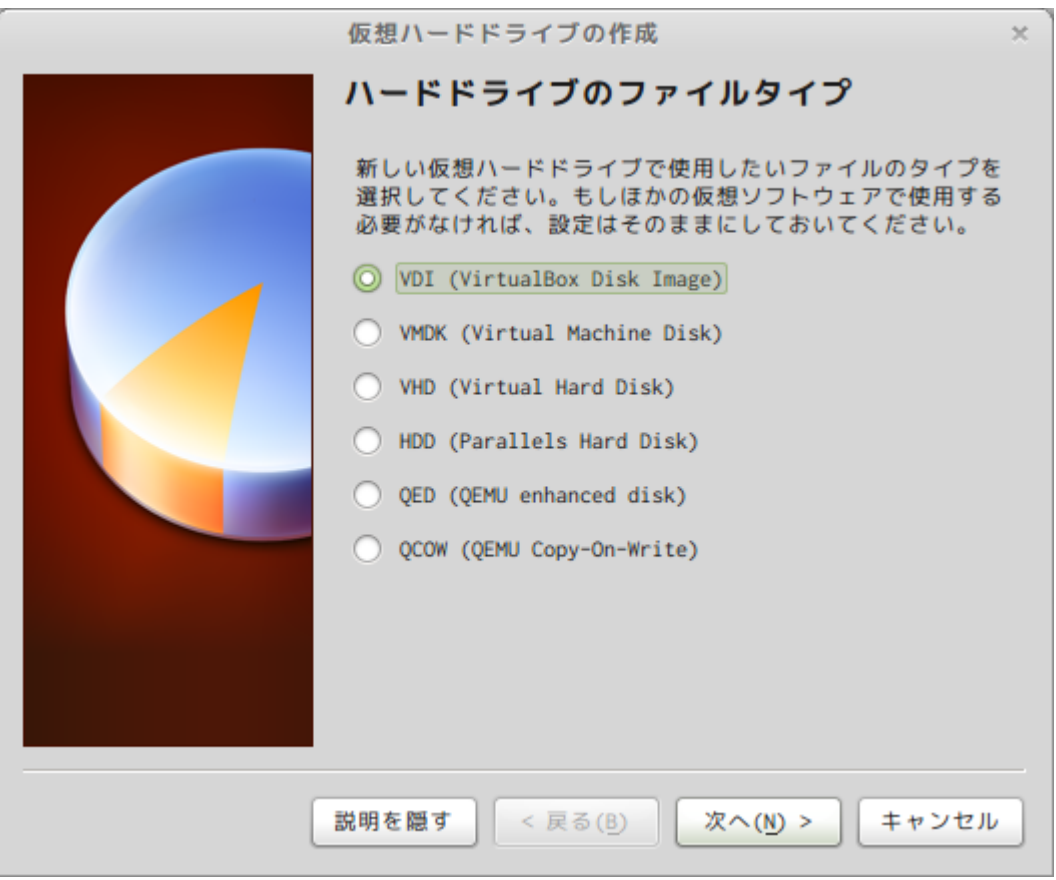

 $(VDI)$ 

"  $(N) >$ "

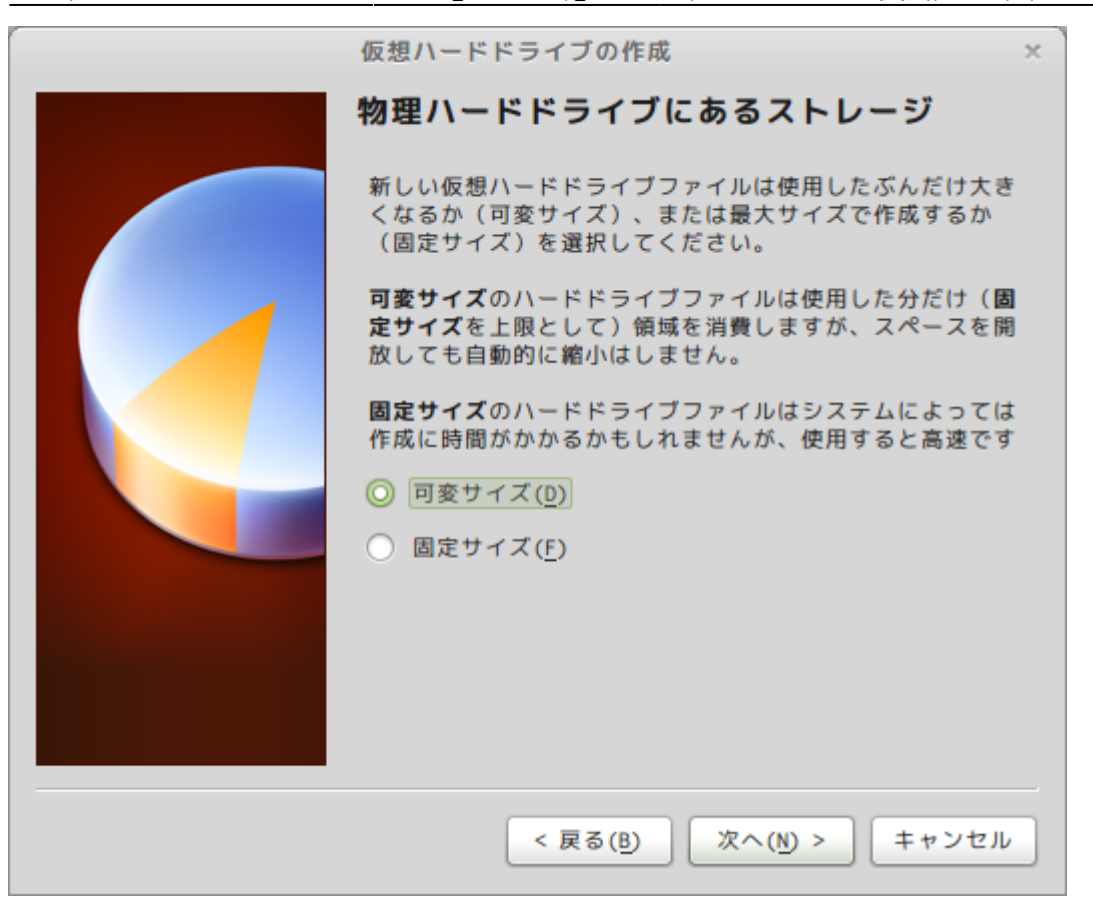

 $\widetilde{\mathcal{C}}$  (F)"

" "OK" OK  $(N) >''$ 

<span id="page-8-0"></span> $\kappa$   $\kappa$ 

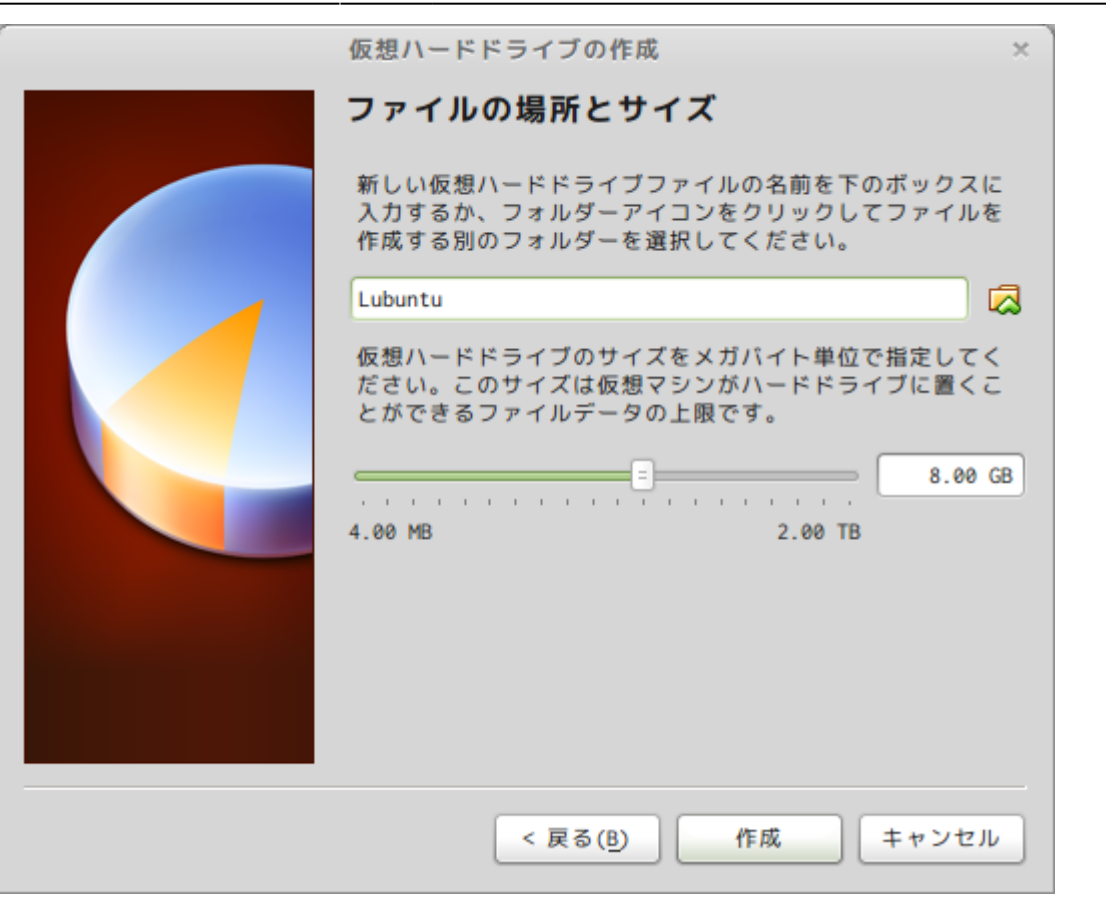

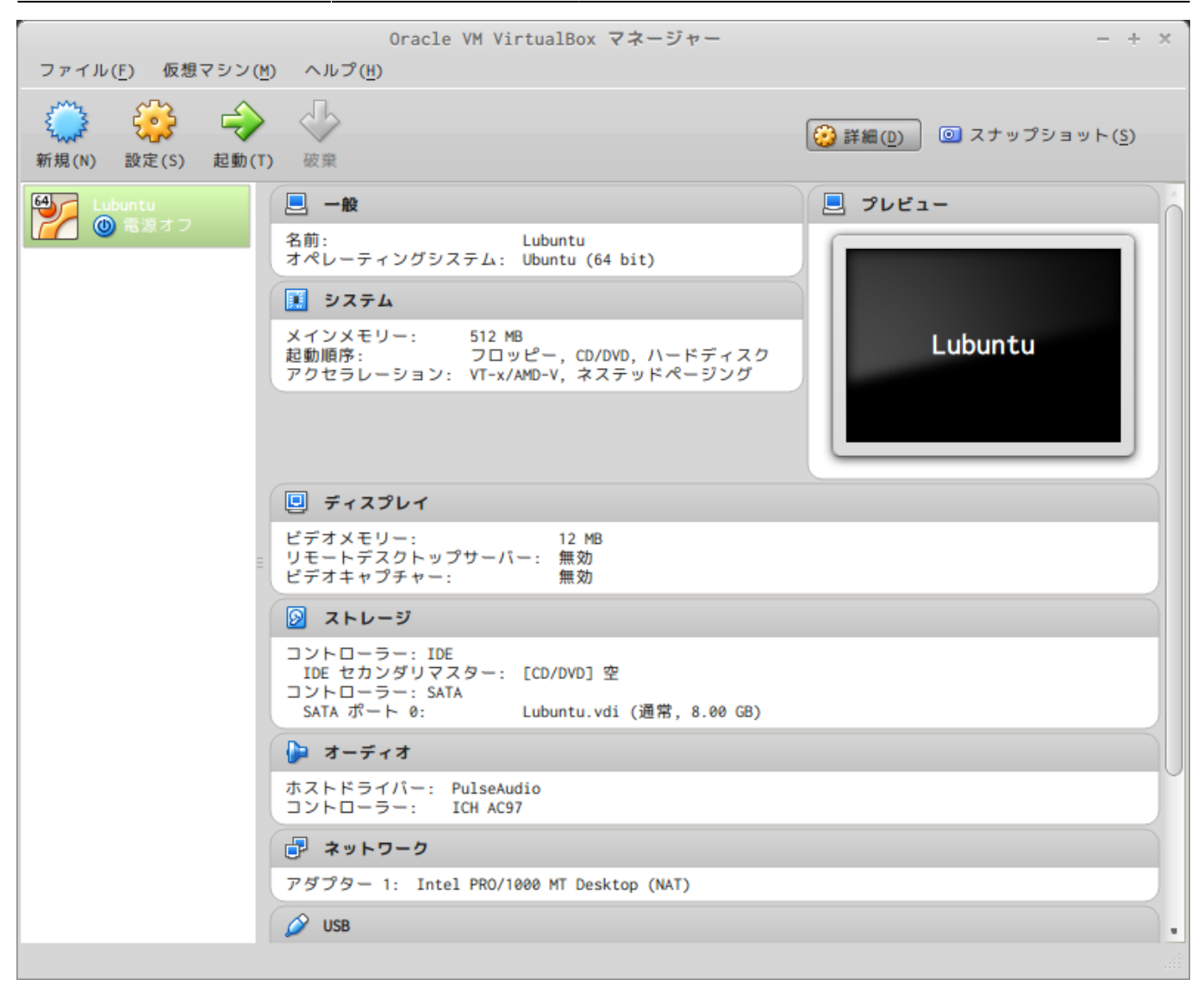

## <span id="page-9-0"></span>Lubuntu

**∏Lubuntu Linux** 

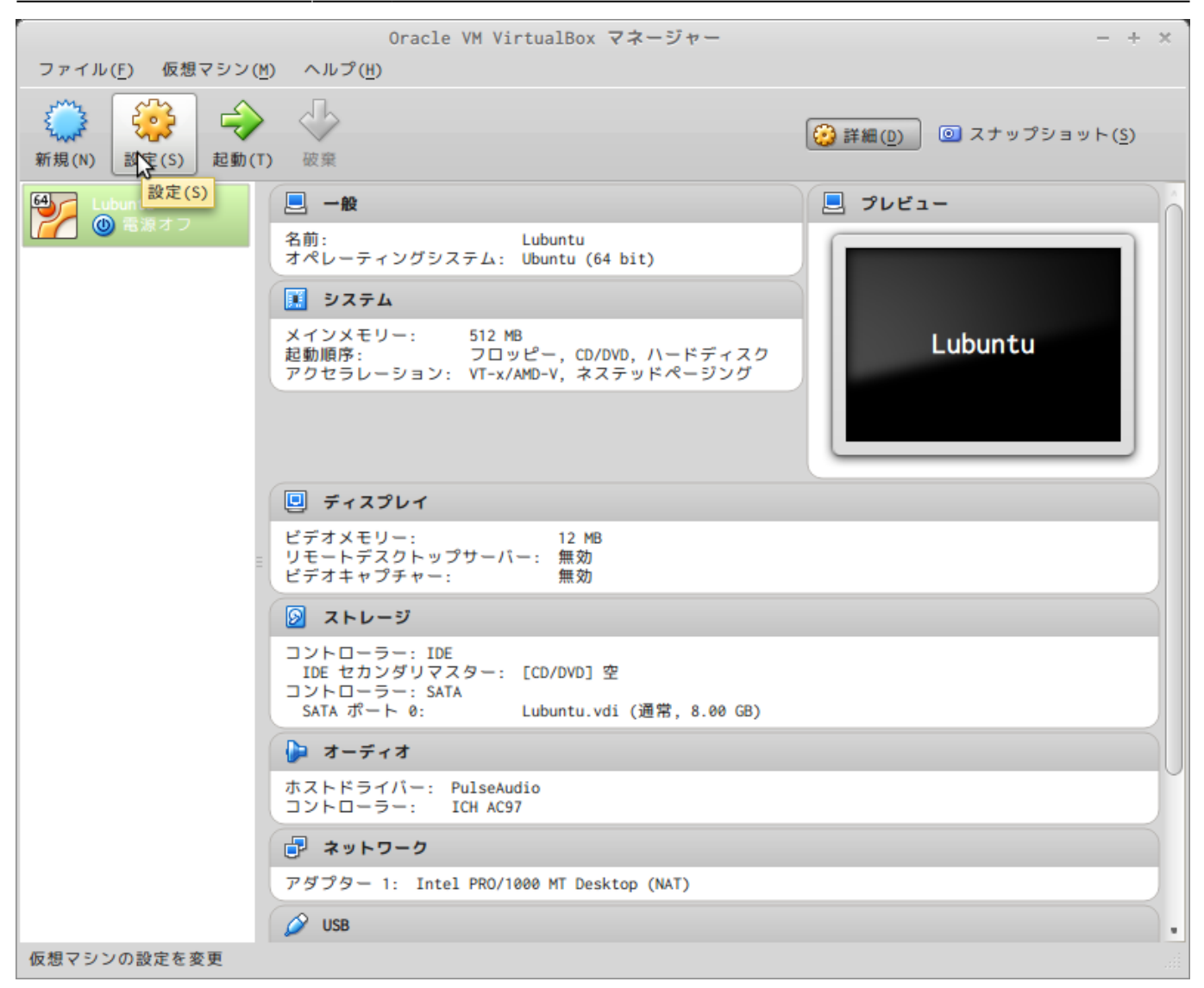

"Lubuntu" (S)" **"** 

<span id="page-10-0"></span> $\alpha$ 

**インストールメディア ISO 設定**

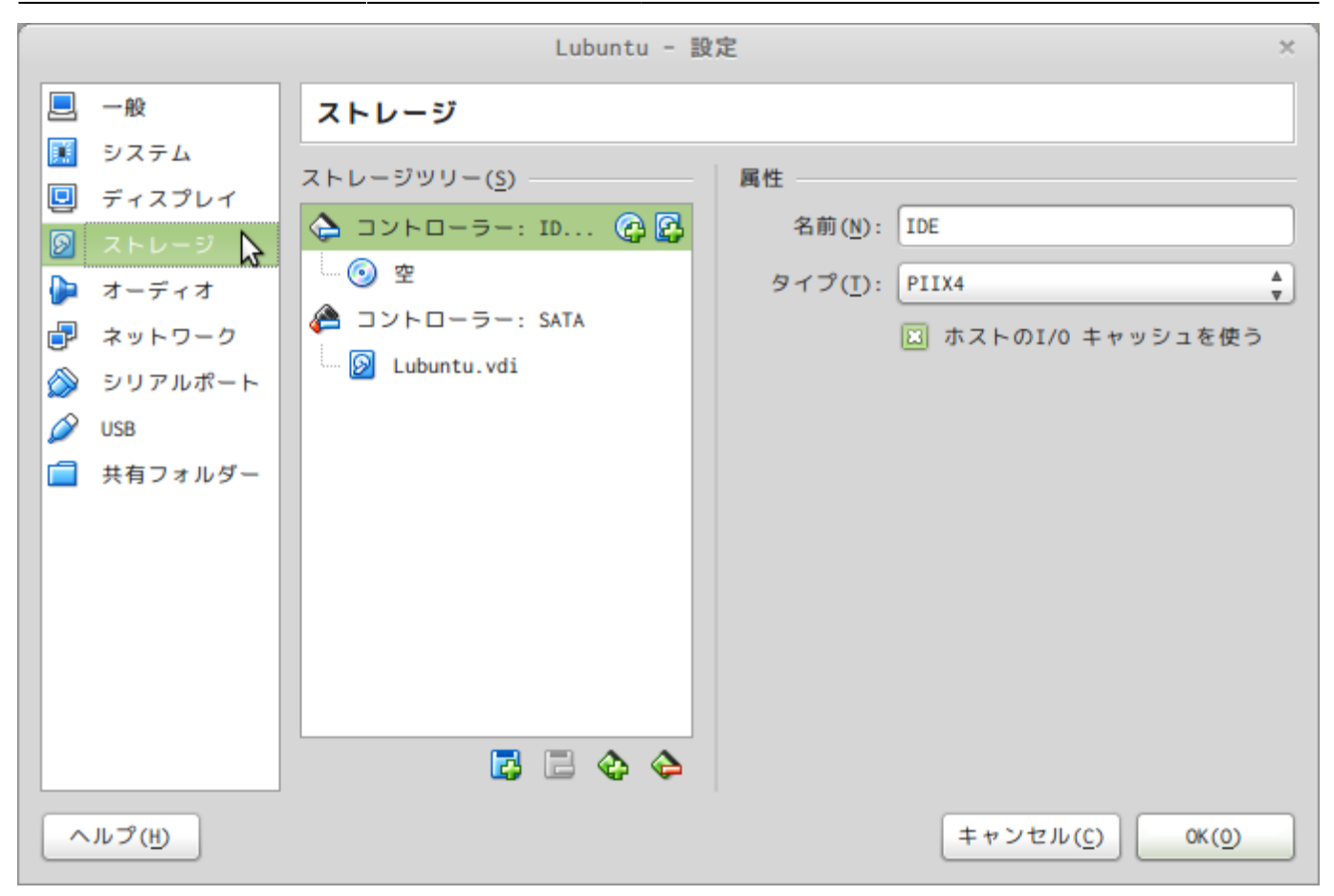

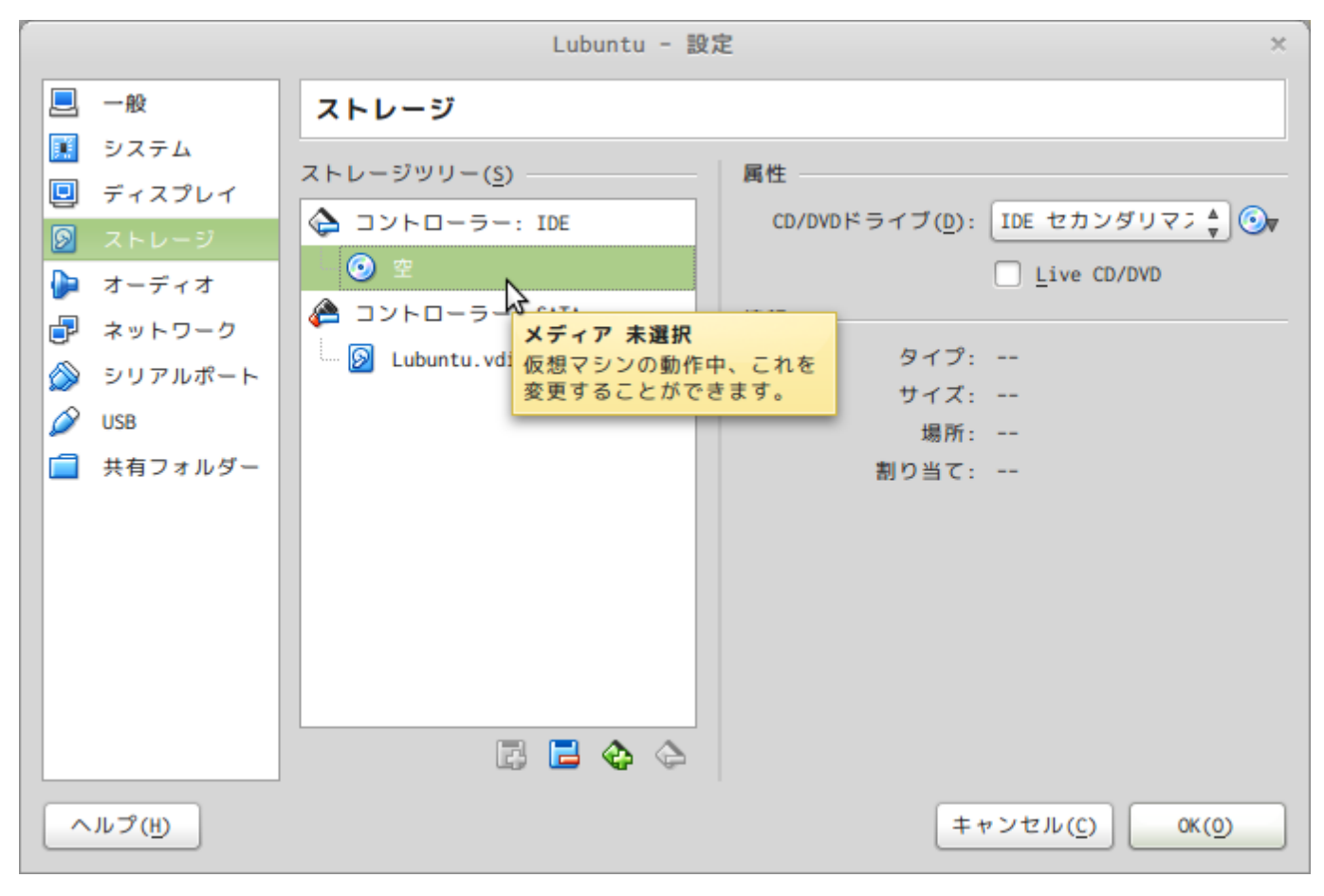

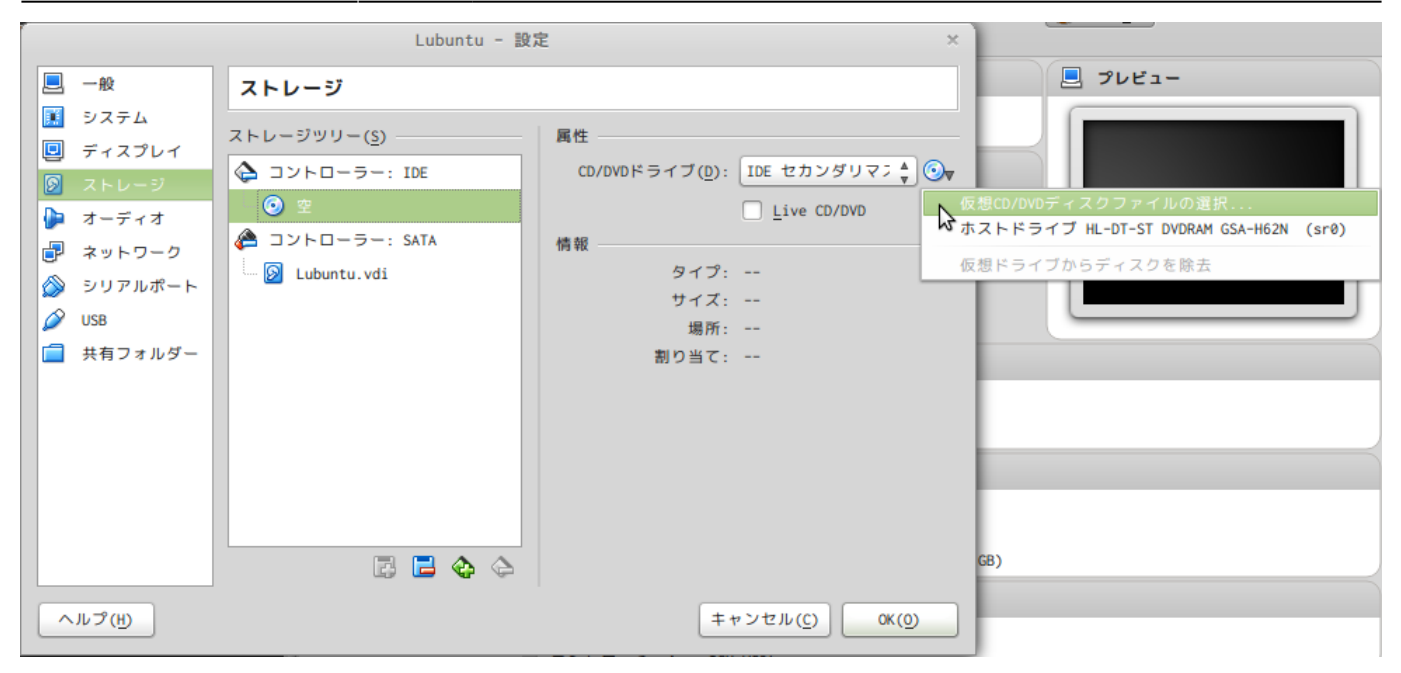

<span id="page-12-0"></span>

 $\textsf{ISO}\qquad \qquad \textsf{``}\qquad \textsf{(T)}\textsf{''}$ 

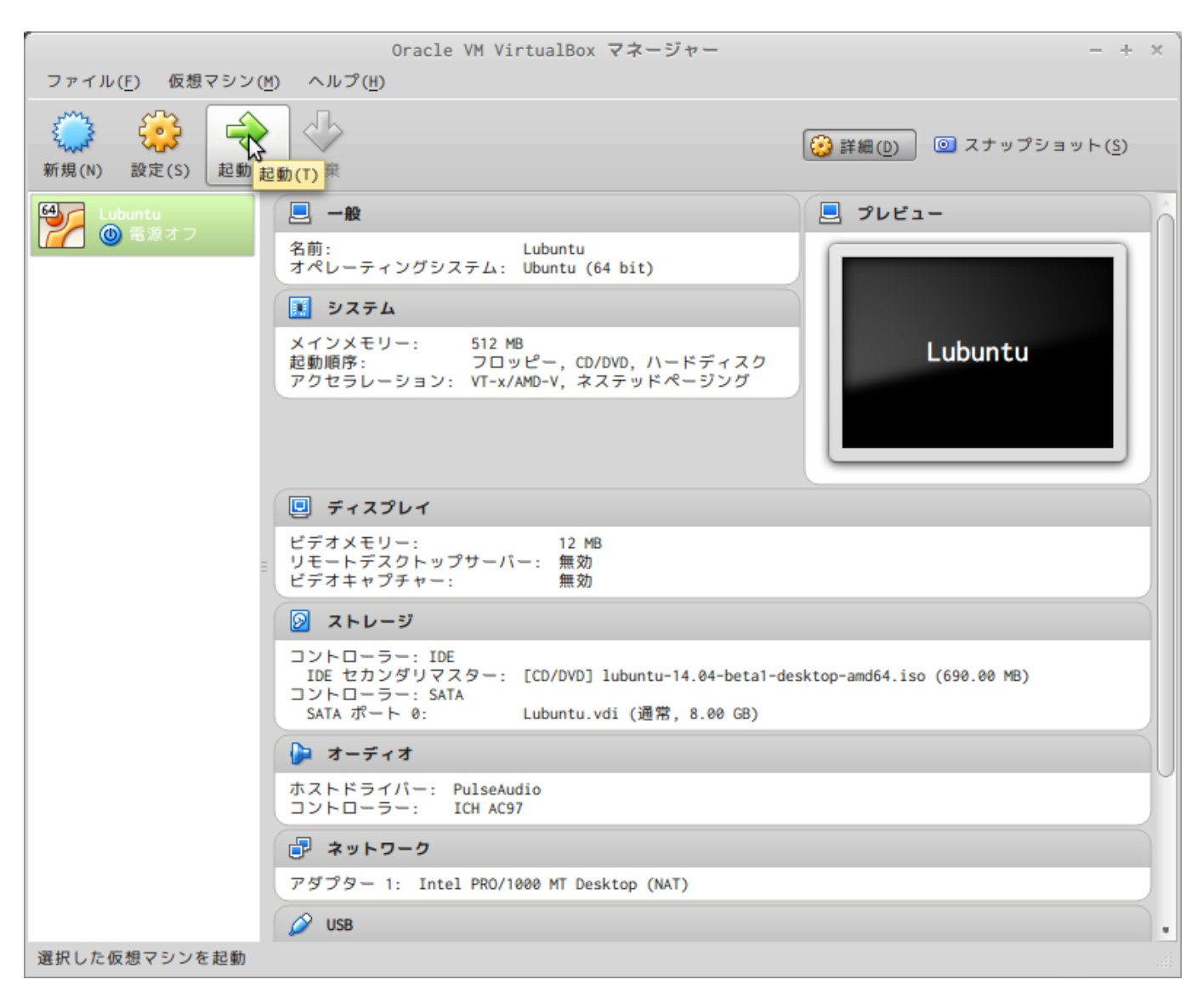

### $\alpha$  and  $\alpha$ "English"

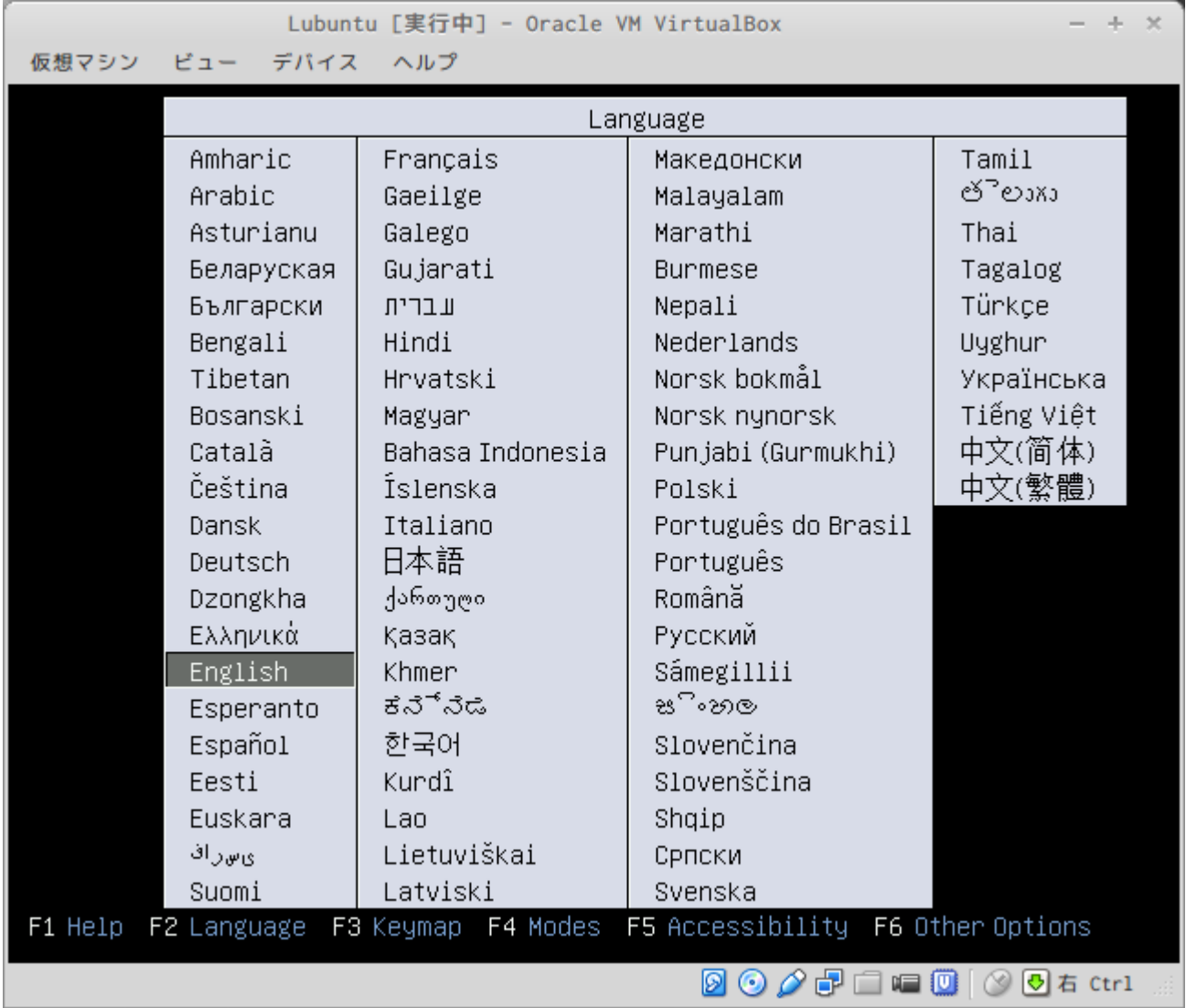

"Lubuntu (I)"

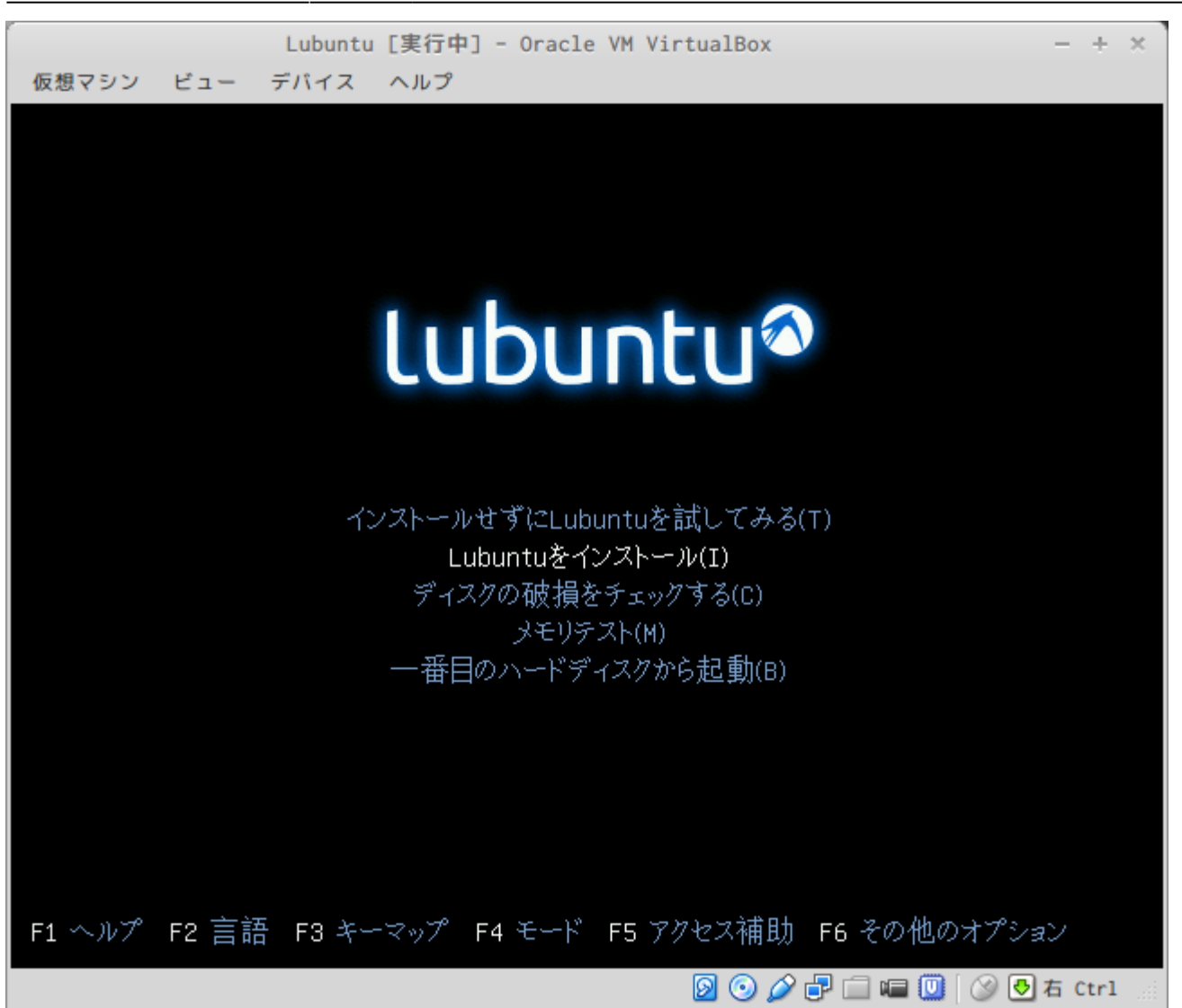

Last update: 2019/01/11 20:16 mae3xx\_devel:setup\_os:start https://ma-tech.centurysys.jp/doku.php?id=mae3xx\_devel:setup\_os:start

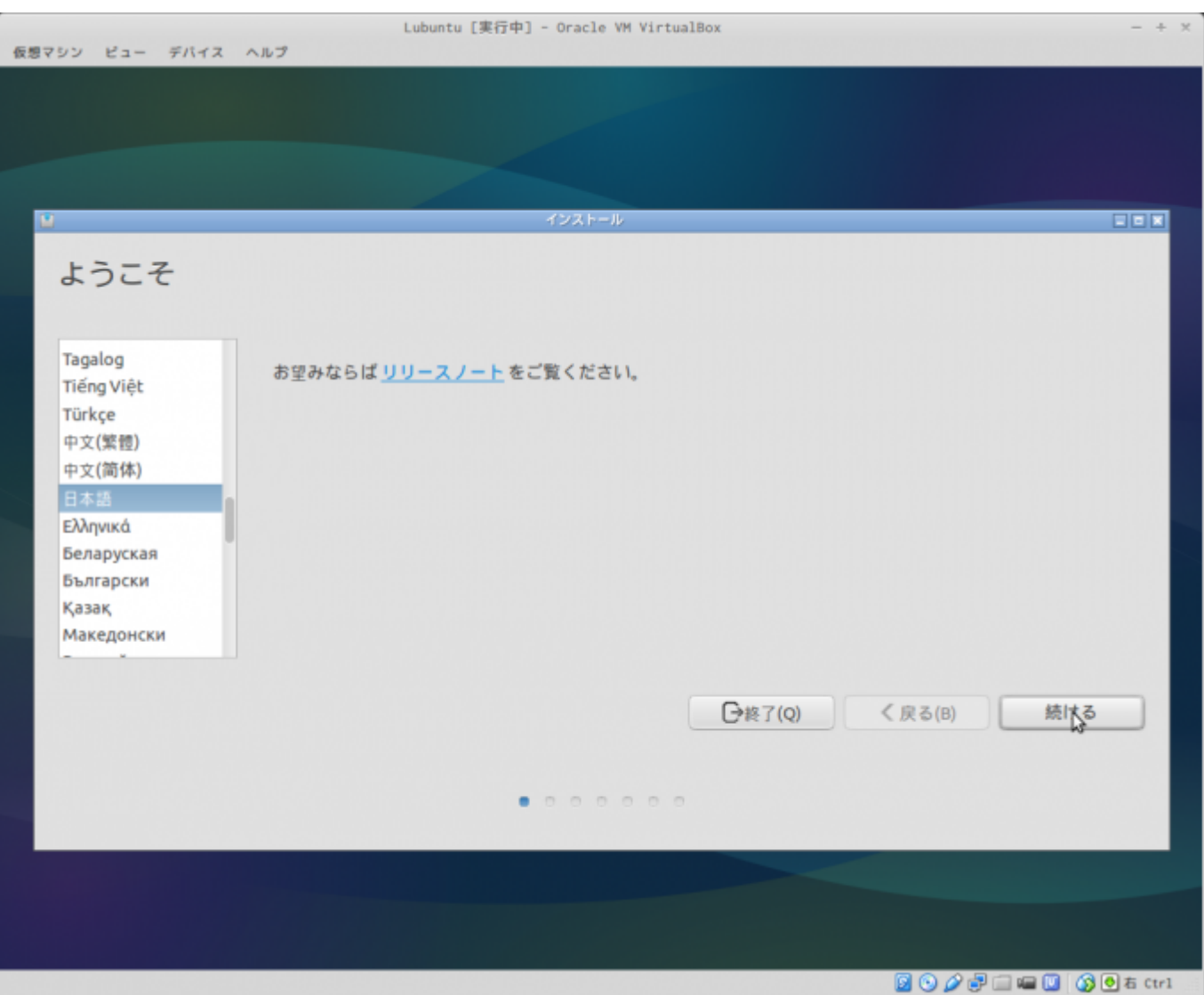

From: <https://ma-tech.centurysys.jp/> - **MA-X/MA-S/MA-E/IP-K Developers' WiKi**

Permanent link: **[https://ma-tech.centurysys.jp/doku.php?id=mae3xx\\_devel:setup\\_os:start](https://ma-tech.centurysys.jp/doku.php?id=mae3xx_devel:setup_os:start)**

Last update: **2019/01/11 20:16**